**VIRTUAL<sup>®</sup>** *TRAINING* 

้บริษัท ฝึกอบรมและสัมมนาธรรมนิติ จำกัด

จัดอบรมหลักสูตรออนไลน์ <mark>ผ่าน 1</mark> ZOOM

**CPD/CPA นับชั่วโมงได้ ได้ 6 ชั่วโมง**

# การวางแผนภาษีของธุรกิจ ในยุคของการปรับเปลี่ยน **Tax Planning Transformation**

หัวข้อสัมมนา

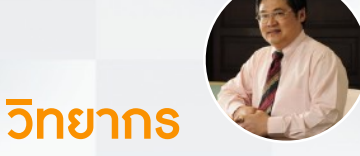

## **อาจารย์สุเทพ พงษ์พิทักษ์**

วิทยากรผู้เชี่ยวชาญด้านกฎหมายภาษีอากร อดีตสรรพากรภาค 4 กรมสรรพากร

## **กำหนดการสัมมนา**

**วันศุกร์ที่**

**17**

**พฤศจิกายน 2566**

(เวลา 09.00 - 16.30 น.)

### **อัตราค่าสัมมนา**

สมาชิก (Tax, HR) ท่านละ 4,000 + VAT 280

**= 4,280 บาท** บุคคลทั่วไปท่านละ 4,500 + VAT 315

#### **= 4,815 บาท**

**\*รับชำระเงินผ่านระบบ QR CODE หรือโอนเงินผ่านธนาคารเท่านั้น**

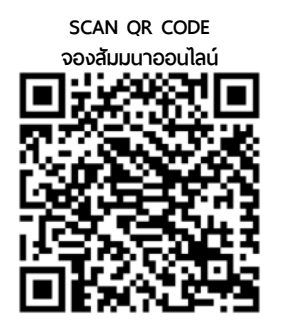

**1. ภาษและกฎหมายทเกยวของกบกจการและผลทางภาษ**

- **2. การใหความเขาใจและเหนความสคญของภาษทกระทบตอกจการ**
- **3. ระบบญชทเหมาะกบกจการและการเสยภาษ**
- **4. เทคโนโลยทเขามาชวยในการวางแผนภาษ**
- **5. การวางแผนภาษเงนไดนตบคคล**
	- รายได-รายจาย
	- การประมาณการกไรสทธ
	- การใช้เครดิตภาษีหัก ณ ที่จ่าย
	- การใชขาดทนสะสม
	- การขอสงเสรมการลงทน
	- การใช้สิทธิประโยชน์ทางภาษีอย่างคุ้มค่า
- **6. การวางแผนภาษเงนได หก ณ ทจาย**
	- การเลือกวิธีหัก ภาษี ณ ที่จ่ายทางอิเล็กทรอนิกส์
	- การวางแผนในการทำสัญญาเพื่อประหยัดภาษีเงินได้หัก ณ ที่จ่าย
	- การขอคืนภาษีเงินได้หัก ณ ที่จ่าย
- **7. การวางแผนภาษมลคาเพม**
	- Tax Point กบการวางแผนภาษ
	- การวางแผนภาษีจากการออกใบกำกับภาษีรูปแบบอิเล็กทรอนิกส์
	- การขอคน-การเครดตภาษ
- **8. การวางแผนภาษจากกจกรรมสงเสรมการขายทมผลตอการเสยภาษทงหมด ของกจการ**
- **9. การบรหารจดการสตอกสนคาเพอไมใหเกดความเสยหายและเสยภาษสง**
- **10. ตวอยางสถานการณทมผลกระทบตอการเสยภาษและการวางแผนภาษ ของกจการ จะปรบอบางไร**

สำรองที่นั่งออนไลน์ที่ [www.dst.co.th](http://www.dst.co.th) โทรศัพท์ 02-555-0700 กด 1, 02-587-6860-64

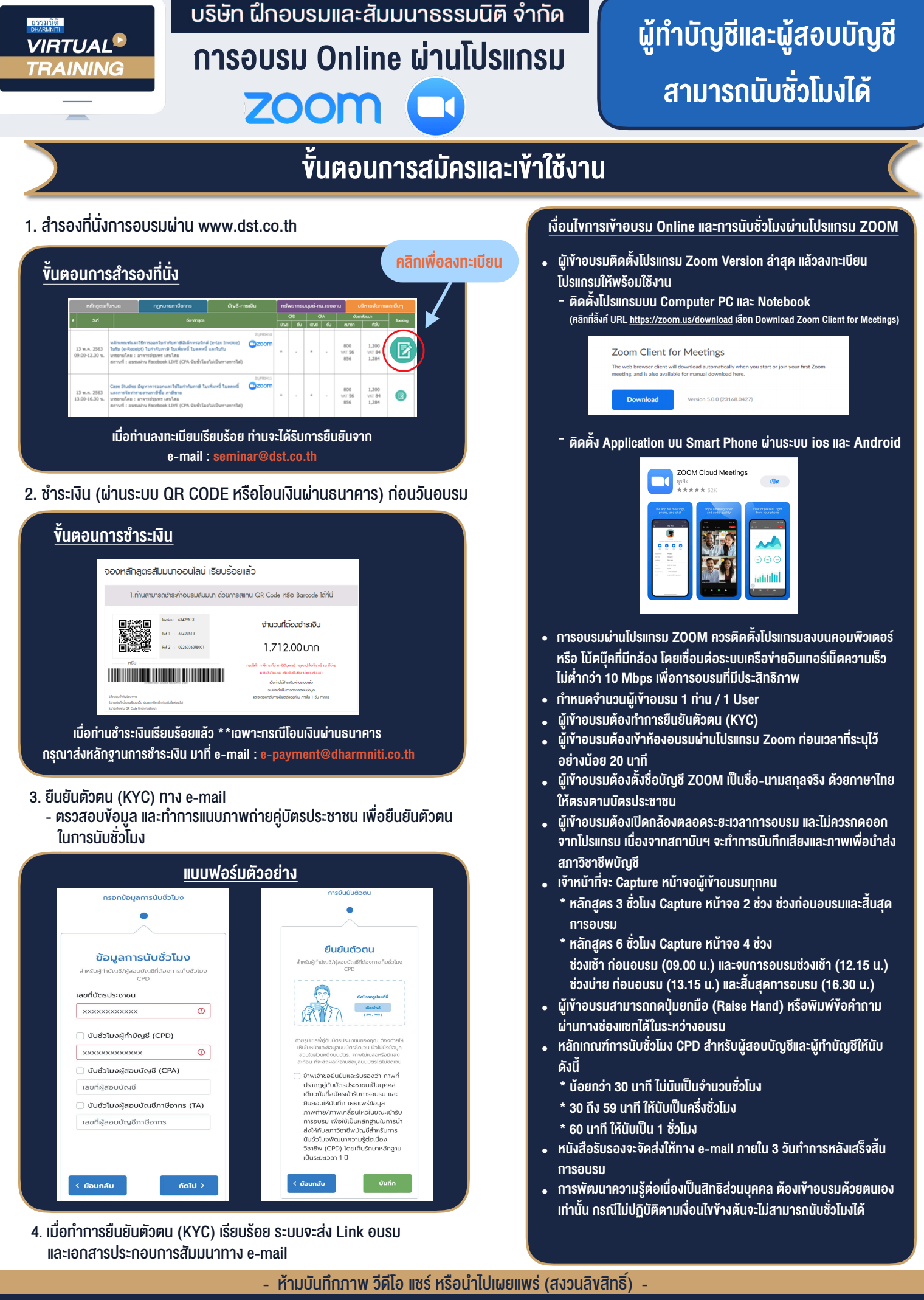

สำรองที่นั่งออนไลน์ที่ www.dst.co.th โทรศัพท์ 02-555-0700 กด 1, 02-587-6860-64 **สํารองที่นั่งออนไลน์ที่ w[ww.dst.co.th](http://www.dst.co.th) Call center 02-555-0700 กด 1 ,02-587-6860-4**